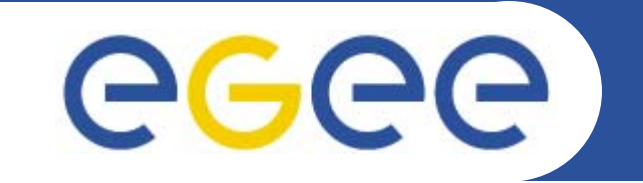

# **Practicals on GFAL**

*Valeria ArdizzoneINFN Catania*

*gLite Application Developers Course CERN, 23.10.2006*

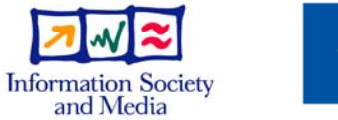

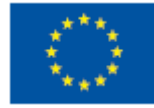

**www.eu-egee.org**

EGEE-II INFSO-RI-031688

EGEE and gLite are registered trademarks

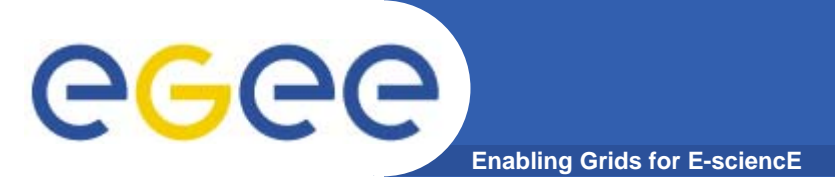

## **GFAL: Introduction**

- • **What is GFAL for?**
	- Grid storage interactions today require using some existing software components:
		- The catalog services to locate valid replicas of files in order to :
			- •*Download them to the user local machine*
			- •*Move them from a SE to another one*
			- • *Make job running on the worker node able to access and manage files stored on remote storage element.*
		- **The SRM software to ensure:** 
			- • *Files existence on disk or disk pool (they are recalled from mass storage if necessary)*
			- • *Space allocation on disk for new files (they are possibly migrated to mass storage later)*

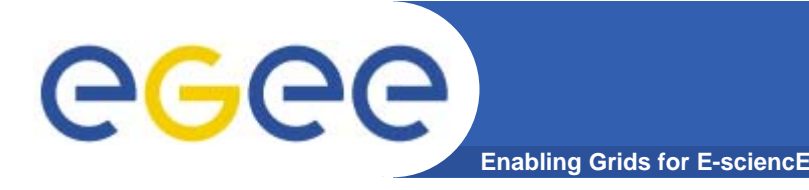

## **GFAL: Main features**

- $\bullet$  **The GFAL Features**
	- Hides interactions to the SRM to the end user
	- Provides a Posix-like interface for File I/O Operation
	- Based on shared libraries (both threaded e unthreaded version)
	- Needs only one header file (gfal\_api.h) to write C applications
	- Supports following protocols :
		- **File for local access nfs-like**
		- dcap, gsidcap and kdcap for dCache access protocol
		- **Fio for CASTOR access protocol.**
	- Access to SRMs in secure mode, i.e. using a valid Grid proxy obtained by voms-proxy-init command.

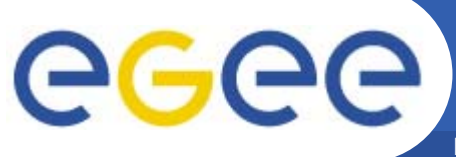

# **GFAL, SRM and MSS**

- **Enabling Grids for E-sciencE**
- **1. GFAL will be the highest level interface**
- **2. It will take care of SRM and Replica Managers and protocols (transparent for the user)**
- **3. SRM will take care of the handling with MSS (not visible for the user)**

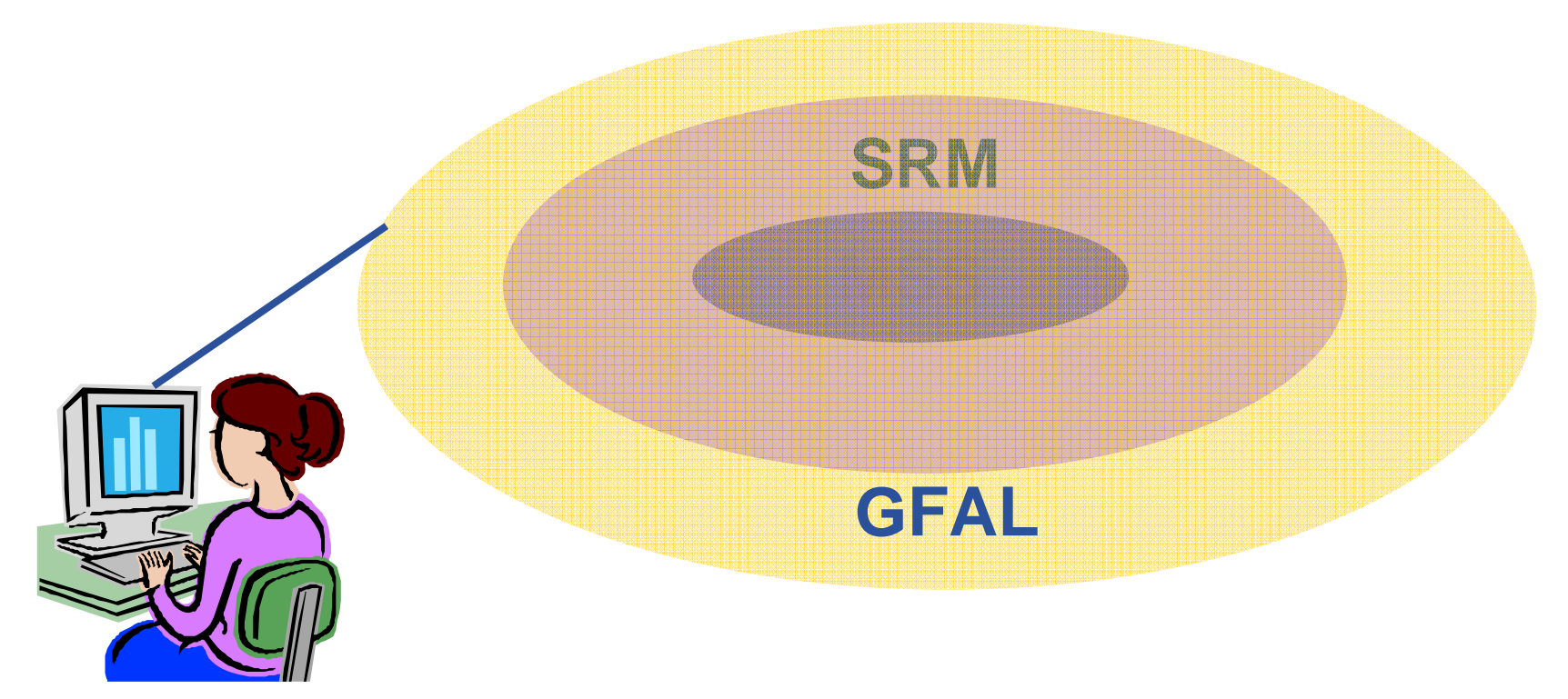

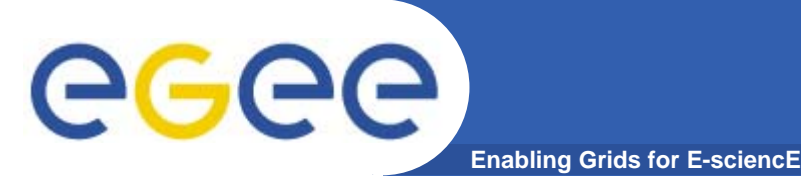

### **GFAL: File Names**

- $\bullet$  **GFAL works with all Grid types name:**
	- Logical File Name (LFN)
		- **In:baud/testgfal15**
	- Grid Unique IDentifier (GUID)
		- guid:2cd59291-7ae7-4778-af6d-b1f423719441
	- File Replica (SURL)
		- srm://wacdr002d.cern.ch:8443/castor/cern.ch/user/b/baud/testgfal
	- – Transport file name (TURL).
		- rfio:////castor/cern.ch/user/b/baud/testgfal15

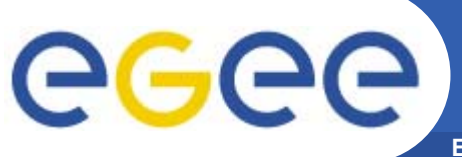

### **GFAL: Environment**

- **Enabling Grids for E-sciencE**
- $\bullet$  **Auxiliary linked libraries** 
	- libcgsi\_plugin\_gsoap\_2.3
	- libglobus\_gss
	- api\_gsi\_gcc32dbg
	- libglobus\_gss\_assist\_gcc32dbg).
- • **Environment Variables** 
	- LCG\_GFAL\_VO (-> **gilda** )
	- LCG\_GFAL\_INFOSYS (-> *grid004.ct.infn.it:2170*)
	- LCG\_CATALOG\_TYPE (-> *lfc*)
	- LCG\_RFIO\_TYPE (-> *dpm* )
	- LFC\_HOST (-> *lfc-gilda.ct.infn.it* )
	- LD\_LIBRARY\_PATH